## Assentamentos Precários no Brasil Urbano Notas metodológicas das bases cartográficas

A elaboração cartográfica que resultou nos 371 arquivos de municípios divididos em Setores Censitários está detalhada no capítulo 1.2 - Cartografias, na página 23 do livro Assentamentos Precários no Brasil Urbano. Em linhas gerais, tomaram-se os arquivos de Setores Censitários urbanos e a malha de Setores Censitários rurais, ambos disponibilizados no site do IBGE, e, com apoio de imagens de satélite e outros produtos cartográficos, foram criados novos arquivos.

Esses novos arquivos cobrem todo o território de cada município, dividido em setores censitários urbanos e rurais, e estavam previstos desde o início do Projeto. Ao longo de sua execução, no entanto, percebeu-se a conveniência de avançar na produção cartográfica, incluindo recortes territoriais que se revelaram bastante úteis nas análises finais.

## Regiões Metropolitanas

Assim, a partir dos arquivos de cada município contemplado, foram consolidadas as bases das Regiões Metropolitanas divididas em setores censitários, num total de 18 arquivos.

Até a data considerada para o projeto - 31/12/04, o Brasil contava com 30 RMs inclusive aquelas compostas por municípios de 2 ou mais estados, chamadas Regiões de Desenvolvimento (RIDE). Muitas delas, porém, foram estabelecidas em áreas de contingentes demográficos pouco expressivos, com baixos índices de urbanização e conurbação, de tal forma que muitos - ou a totalidade - dos seus municípios não foram contemplados pelo Projeto Assentamentos Precários.

Assim, apenas as Regiões Metropolitanas de contingentes populacionais mais significativos estão disponibilizadas com a divisão em setores censitários. Duas delas, no entanto - Curitiba e Brasília (Distrito Federal e Entorno) - apresentam lacunas, já que alguns dos seus municípios - de características nitidamente rurais - não foram incluídos no Projeto, conforme detalhado em notas na Tabela 1.

Os arquivos de Regiões Metropolitanas divididas em municípios, por sua vez, são derivados do arquivo Brasil dividido em Municípios (ver adiante), e contemplam a totalidade das RMs e RIDEs existentes em 2004. Estão listados, em ordem alfabética, na Tabela 1, que indica, na terceira coluna, a cidade principal da região, e, na quarta coluna, o nome do arquivo nos casos em que as RMs e RIDESs também estão disponibilizadas com a divisão dos Setores Censitários.

Convém lembrar que as RMs de Minas Gerais e Santa Catarina compreendem duas porções, uma mais central e outra periférica (denominada colar ou área de expansão). Nos presentes arquivos foi contemplada apenas a porção nuclear.

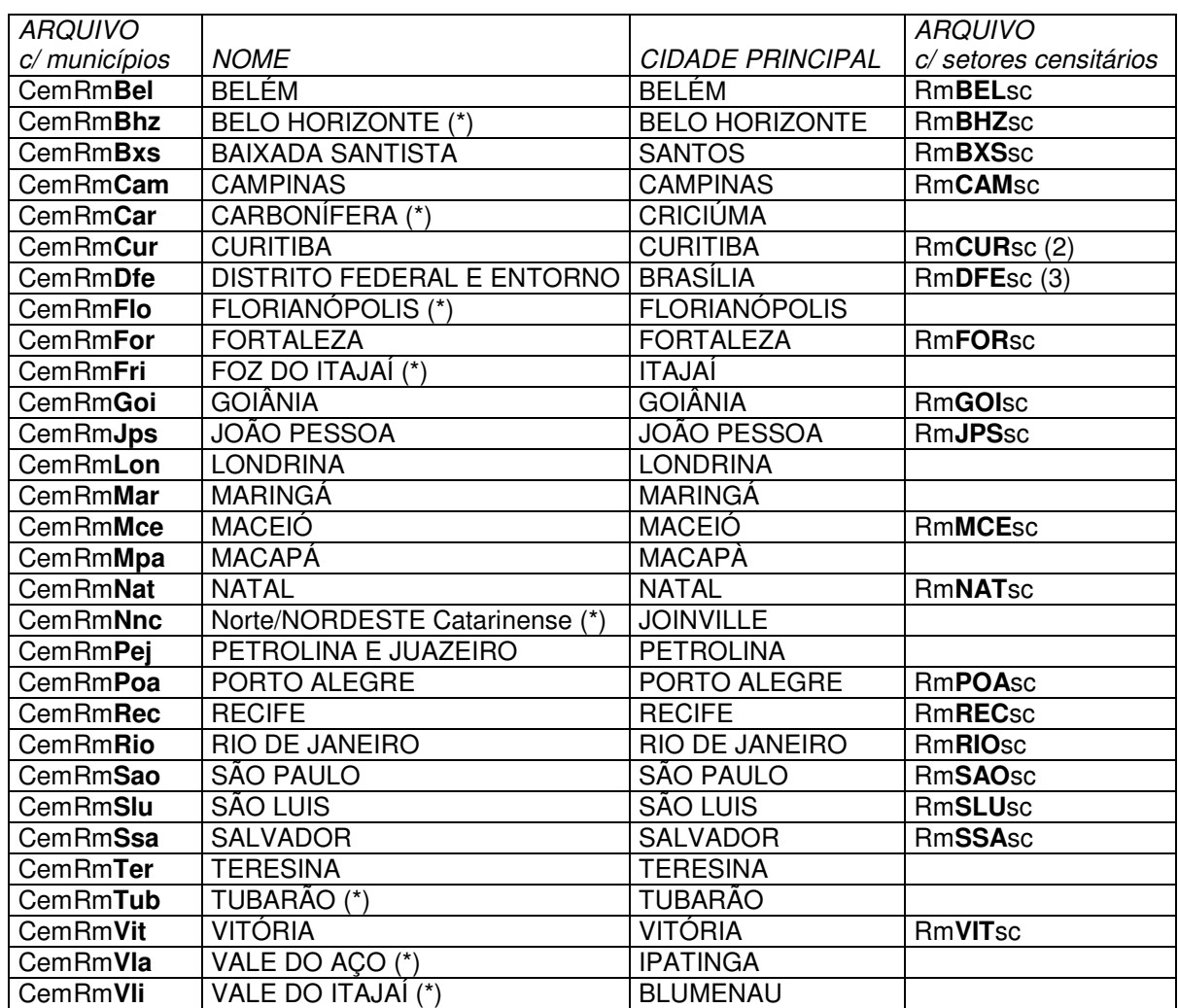

Tabela 1 - Regiões Metropolitanas e Regiões de Desenvolvimento (RIDE) existentes em 31/12/04 e sua disponibilização em arquivos cartográficos digitais.

(\*) Regiões que compreendem uma porção periférica, denominada colar ou área de expansão (não consideradas nos arquivos cartográficos).

(2) O arquivo não inclui os municípios de Doutor Ulysses, Cerro Azul, Adrianópolis, Tunas do Paraná, Bocaiúva do Sul, Tijucas do Sul, Agudos do Sul, Quitandinha, Contenda e Balsa Nova.

(3) O arquivo não inclui os municípios de Abadiânia, Corumbá de Goiás, Cocalzinho de Goiás, Mimoso de Goiás, Água Fria de Goiás, Vila Boa, Cabeceiras e Cabeceira Grande (MG).

## Brasil dividido em municípios e outras bases

Utilizado nos processos cartográficos que resultaram nos 371 municípios do Projeto Assentamentos Precários, o arquivo 55mu2500gc, disponibilizado no site do IBGE (www.ibge.gov.br / download / geociências / mapas / malhas digitais / municípios 2005 / e 2500 / projeção geográfica), foi objeto de uma série de intervenções, atendendo também à demanda de outros projetos desenvolvidos no âmbito do CEM/Cebrap. Essas edições ocorreram tanto no banco de dados como na geometria dos polígonos.

No banco de dados foram eliminados alguns campos e acrescidos outros, como a região metropolitana à qual pertence o município. A edição gráfica, por outro lado, buscou, entre outros objetivos, adequar o arquivo às operações de geoprocessamento, como, por exemplo, a superposição de outras bases cartográficas, e pode assim se resumir:

1. Eliminação dos 4 municípios (Aroeiras do Itaim/PI, reintegrado a Picos, Figueirão/MS, reintegrado a Camapuã e Costa Rica, Ipiranga do Norte/MT e Itanhangá/MT, ambos reintegrados a Tapurah) criados após 31/12/2004, data estabelecida para alguns projetos CEM que envolveram a divisão territorial do Brasil; assim, o arquivo resultou em 5560 municípios. Esse total, convém lembrar, inclui Fernando de Noronha/PE e Brasília/DF, que, formalmente, não são municípios.

2. Deslocamento dos limites municipais (Jaguarão, Arroio Grande, Rio Grande e Santa Vitória do Palmar), nos trechos que recaem sobre as margens, para o eixo da Lagoa Mirim, no Rio Grande do Sul; dessa forma, o limite Brasil/Uruguai pôde ser posicionado de forma mais precisa.

3. Ajustes diversos de posicionamento dos limites no interior de algumas regiões metropolitanas, por conta da comparação com arquivos de setores censitários.

4. Recomposição territorial, ou seja, fusão de polígonos não contíguos, em diversos municípios que incluem ilhas, no litoral do Pará, Maranhão, Paraíba, Rio de Janeiro, São Paulo e Santa Catarina.

5. Recomposição territorial de 3 municípios distantes do litoral que incluem área isolada (Senador José Porfírio/PA, Tangará da Serra/MT e Sítio d'Abadia/GO); com essas recomposições, obtém-se uma correspondência direta entre o número de polígonos do arquivo e o número de municípios.

6. Eliminação das ilhas oceânicas Trindade e Martim Vaz, assim como outras ilhas e reentrâncias litorâneas pouco significativas para a escala.

7. Reposicionamento dos limites municipais em áreas recortadas do litoral, deslocando-os do eixo de baías ou canais para o contorno litorâneo; dessa forma, obteve-se um melhor ajuste dos polígonos ao efetivo território desses municípios, principalmente no litoral do Amapá, Pará, Maranhão, Bahia, Rio de Janeiro, Paraná e Santa Catarina; essas edições, além de facilitarem o ajuste de imagens aéreas, por exemplo, resultaram em áreas territoriais com valores mais precisos para diversos municípios, o que significa maior precisão para outros dados de análise espacial, como a densidade demográfica. Como exemplo, pode-se observar, na Figura 1, os diferentes resultados encontrados nas bases originais IBGE e CEM/Cebrap para a representação do município de São Francisco do Sul (SC) e demais confrontantes com a baía de Babitonga.

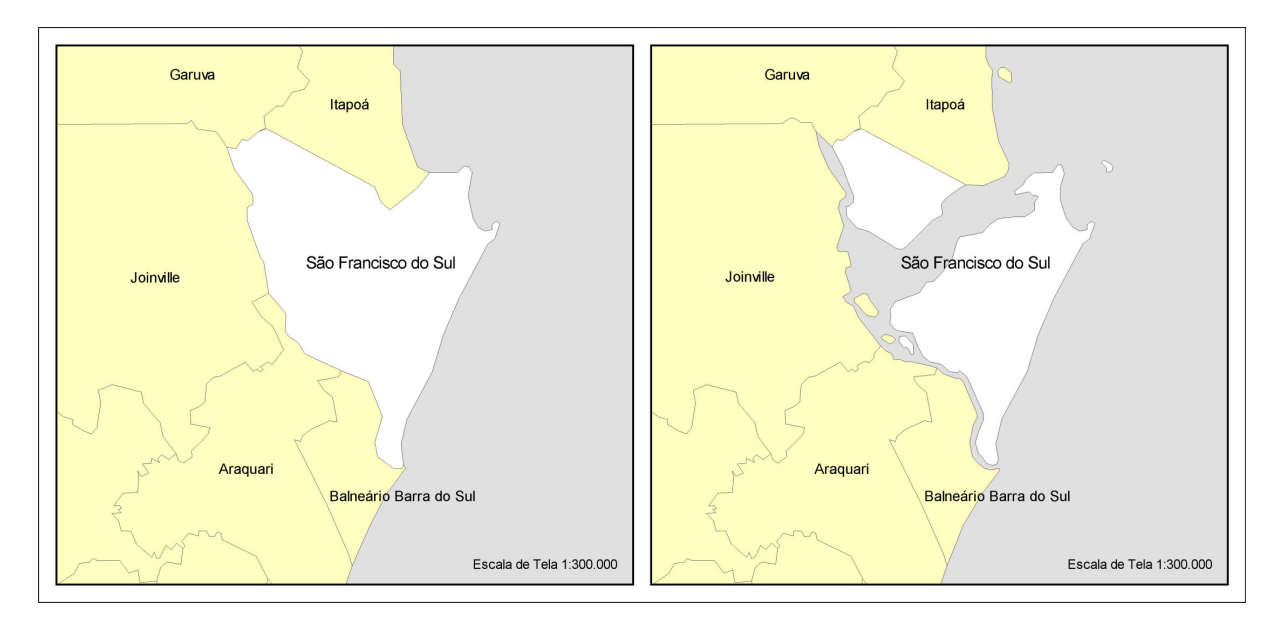

Figura 1 - Município de São Francisco do Sul/SC, conforme arquivo original IBGE (55mu2500gc), à esquerda, e arquivo CEM (CemBrMun), à direita. Observe-se que a área municipal (de terra firme) diminuiu em 25%, passando de 495 para 372 km<sup>2</sup>.

Concluídas as edições no arquivo do Brasil dividido em municípios, inclusive as adequações resultantes da comparação com os arquivos dos 371 municípios do Projeto, partiu-se para a confecção dos arquivos de Regiões Metropolitanas divididas em municípios (30 arquivos, especificados na Tabela 1), obtidos por seleção.

Para os demais arquivos de recorte territorial nacional, utilizou-se a técnica de junção de polígonos, de forma que os quatro arquivos - Brasil dividido em municípios, em Unidades da Federação, em Grandes Regiões IBGE e contorno das Regiões Metropolitanas - têm coincidência perfeita nos contornos perimétricos. Da mesma forma, cada um dos 30 arquivos de Regiões Metropolitanas divididas em municípios coincide perfeitamente com o conjunto.

O mesmo não ocorre com as bases de Regiões Metropolitanas divididas em Setores Censitários, por terem sido criadas, assim como os 371 arquivos de municípios, em escala maior, que permite diferentes níveis de detalhamento. Entretanto, as análises espaciais, e os conseqüentes mapas temáticos que envolvem setores censitários em escala regional, vão exigir uma escala de trabalho onde as eventuais diferenças de traçado verificadas na superposição com os arquivos de recorte territorial nacional acabam não sendo perceptíveis.